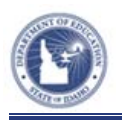

## **Schoolnet: Understanding Test Categories**

Use this handout to learn about default benchmark test categories, who can create tests in each category, and where to find student test results.

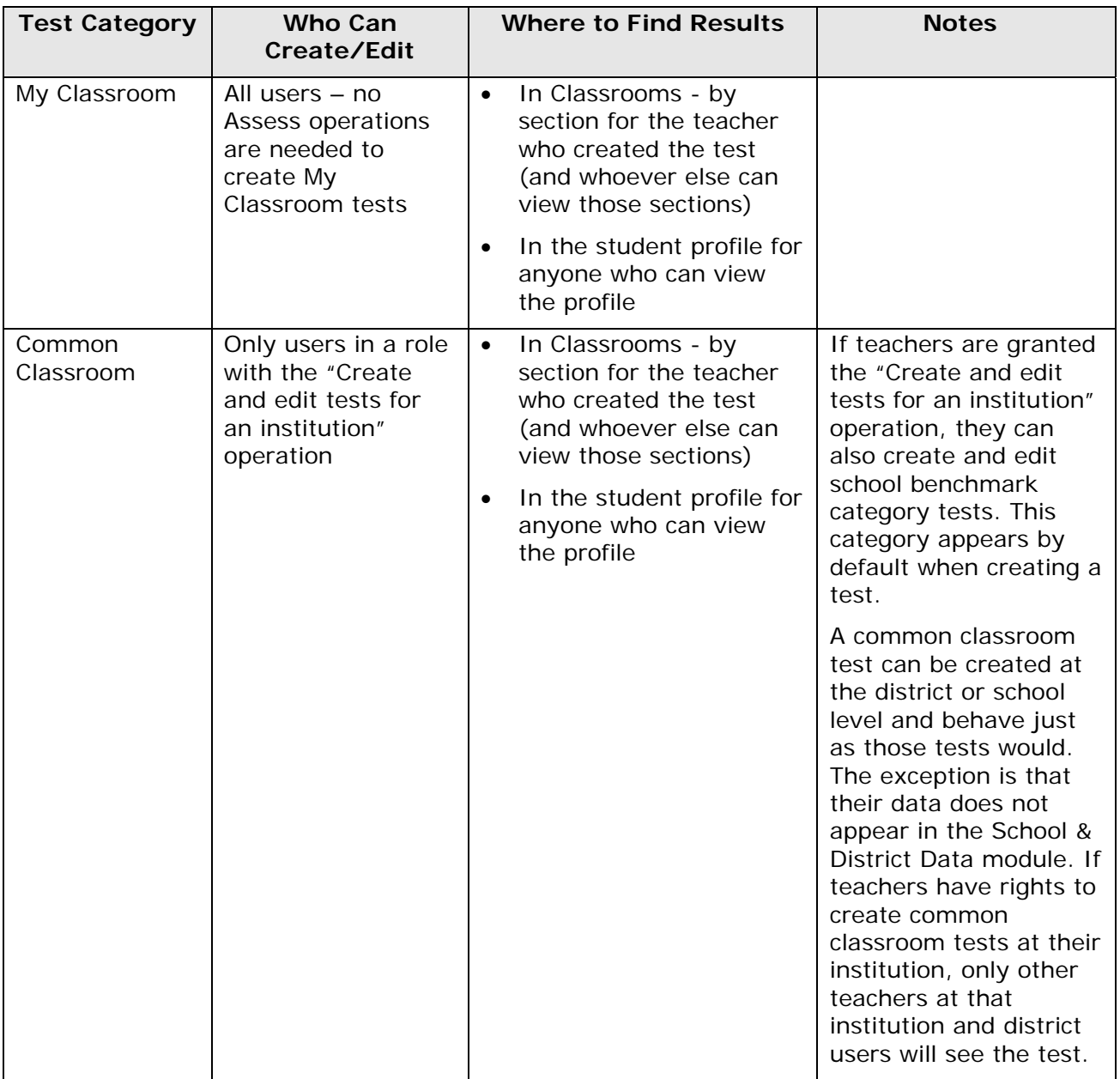

## **Schoolnet: Understanding Test Categories**

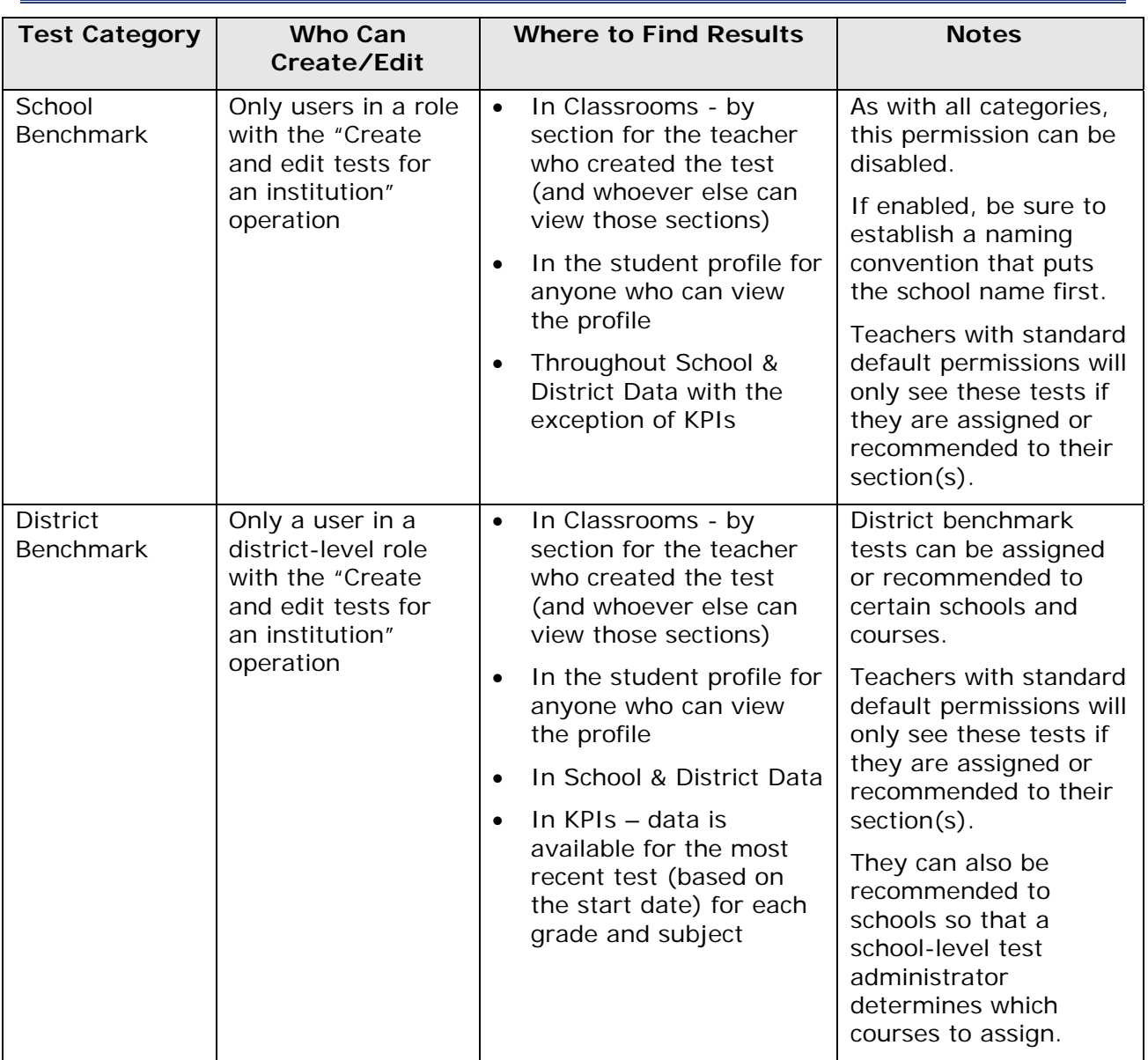